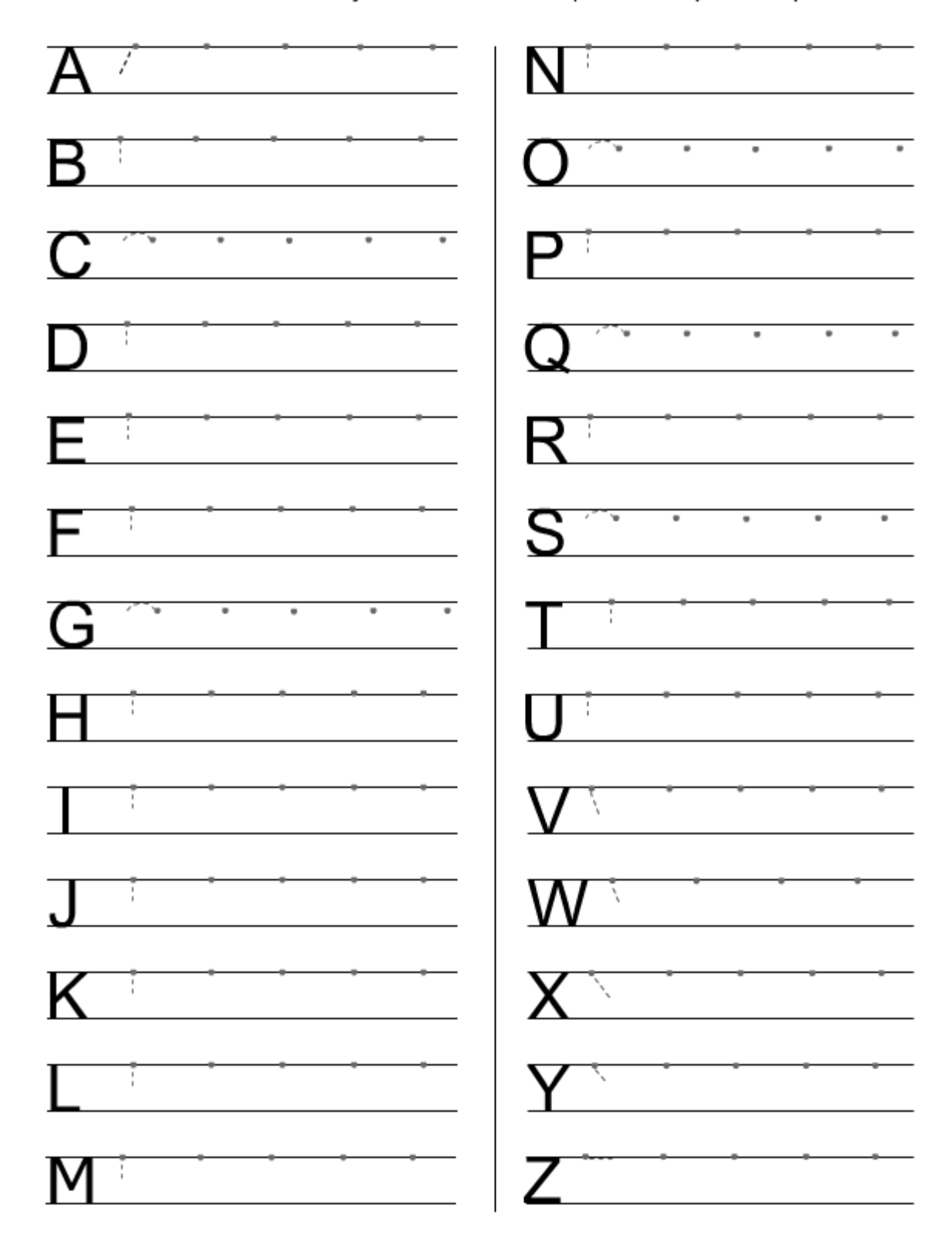

Continue en commençant le tracé de chaque lettre à partir du point